МУЗЫКА НАРОДОВ ЛАТИНСКОЙ **АМЕРИКИ** 

APKC

**B481** 

**MYSTHS** 1956

## СОДЕРЖАНИЕ

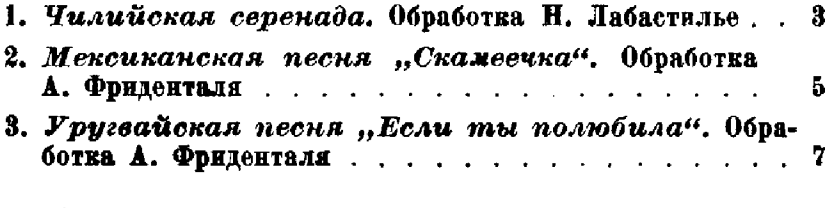

Переложение для шестиструиной гитары Е. Русанова

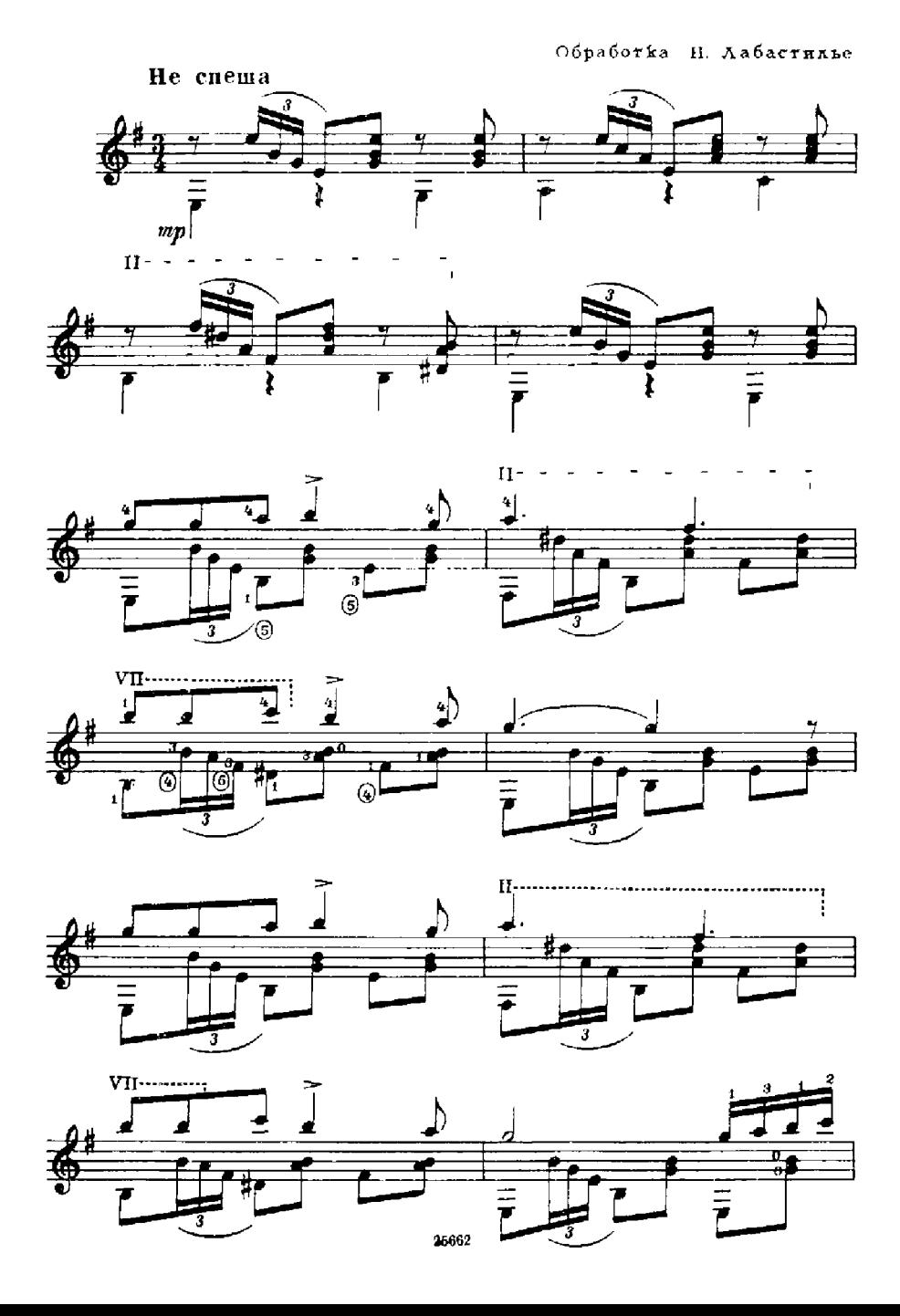

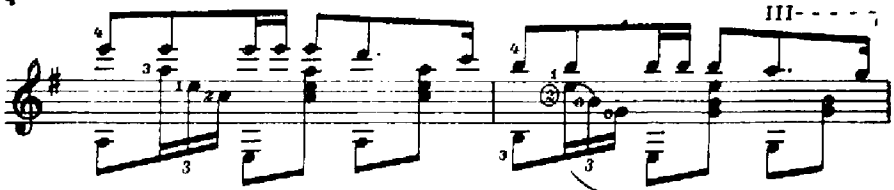

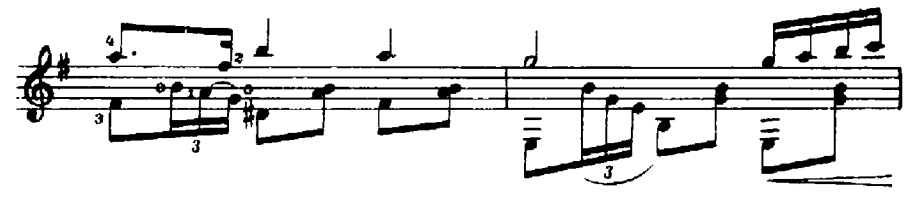

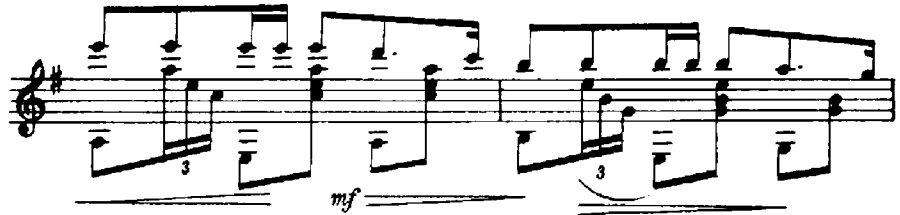

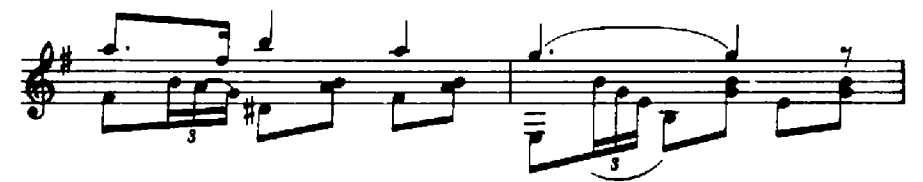

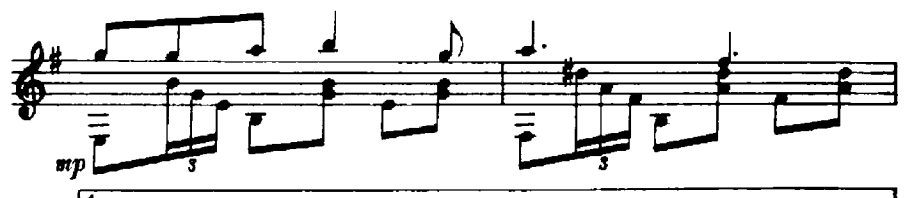

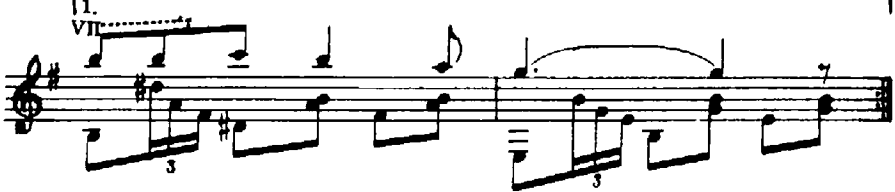

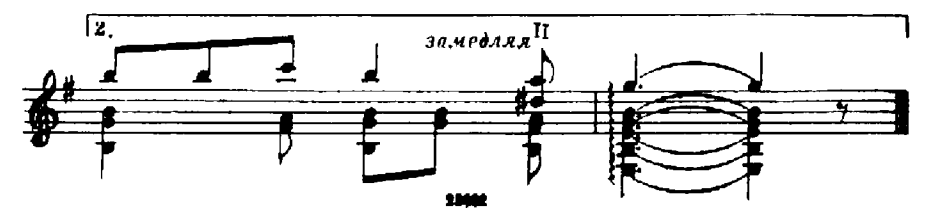

"Скамеечка"

Обработка Л. Фриденталя

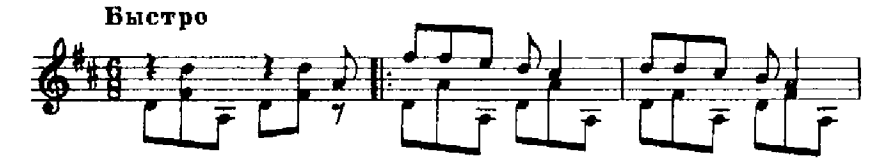

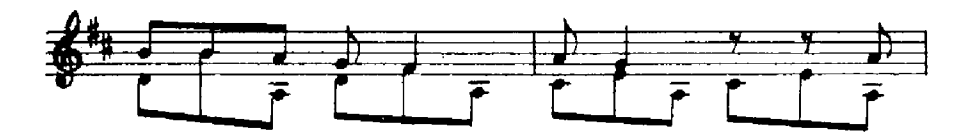

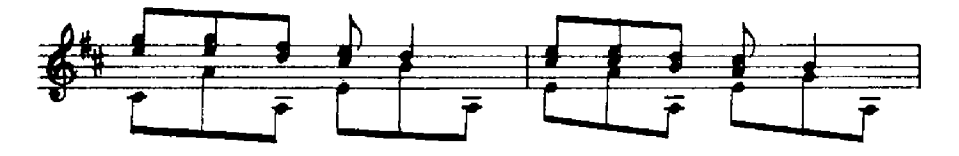

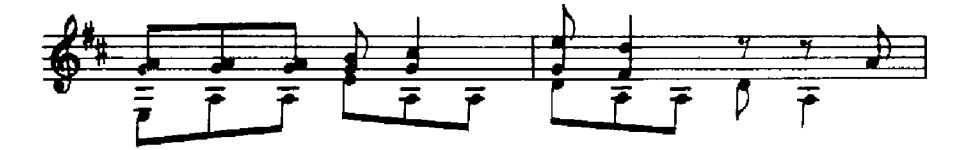

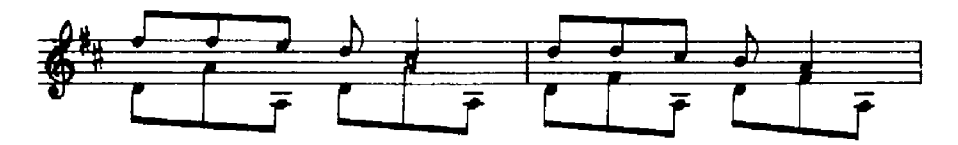

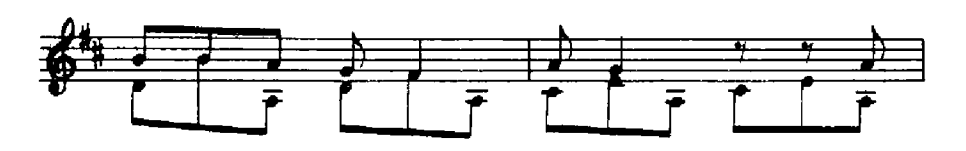

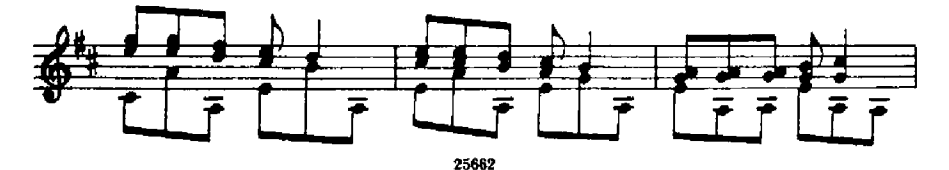

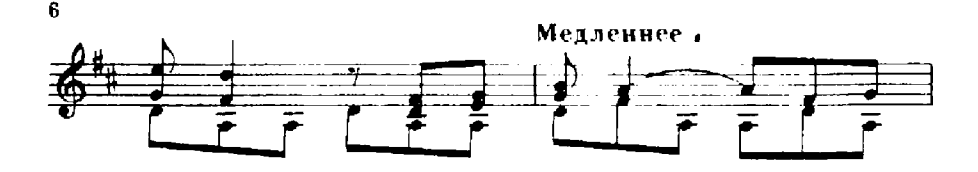

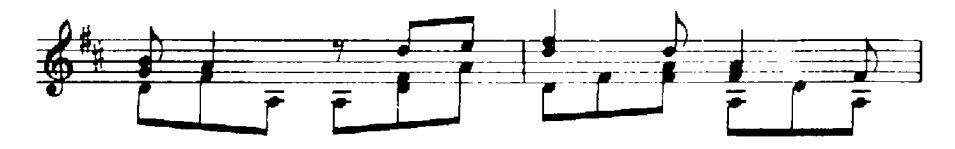

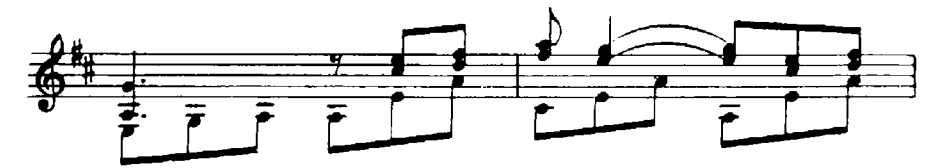

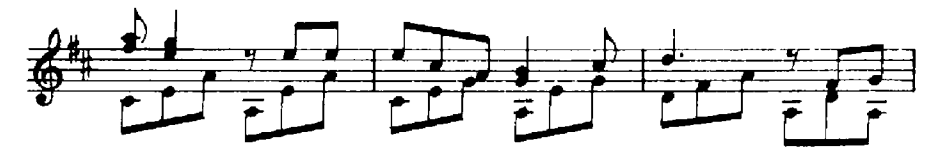

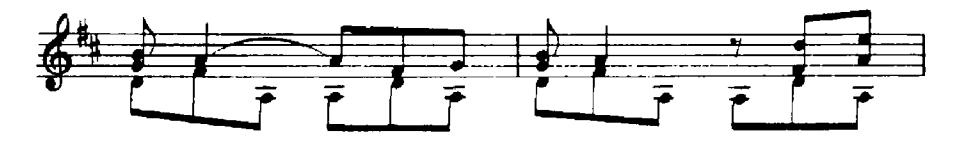

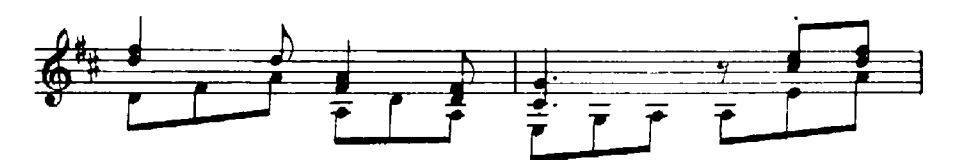

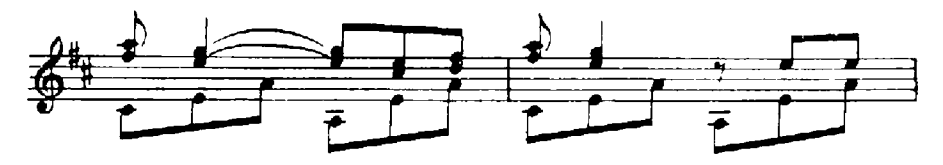

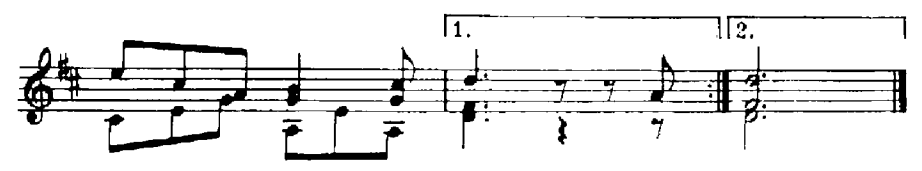

## УРУГВАЙСКАЯ ПЕСНЯ

"Если ты полюбила"

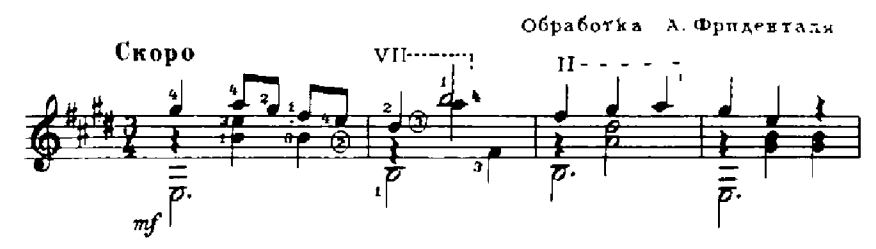

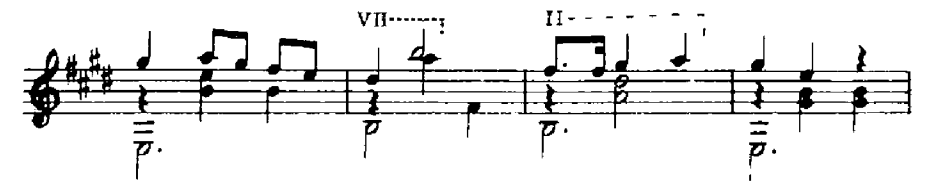

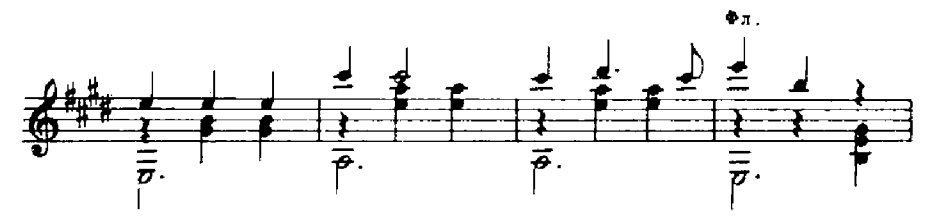

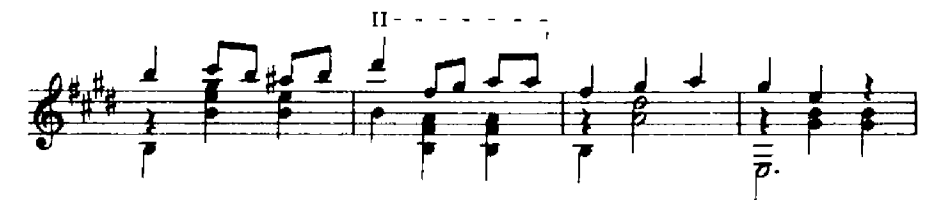

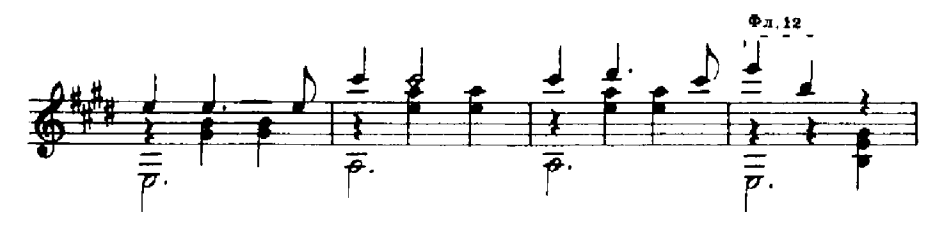

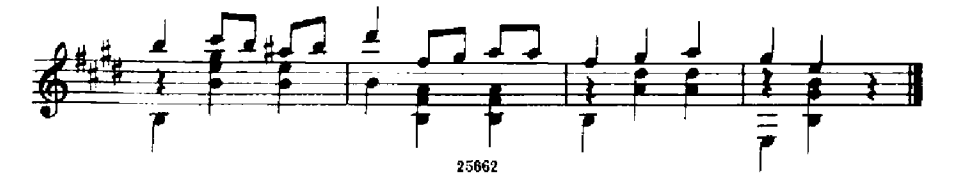

## МУЗЫКА НАРОДОВ ЛАТИНСКОЙ АМЕРИКИ

Редактор Б. Страннолюбский Техн. редактор А. Гречанинова

Подписано к печати 24/V-56 г. Форм. бум.  $60\times92!/_{16}$ . Бум. л. 0,25. Печ. л. 0,5. Учетн.-изд. л. 0,5. Тираж 10 000. Заказ 335.

17-типография нотной печати Главполиграфпрома Москва, Шипок, 18